ОБЪЕМ БЮДЖЕТНЫХ СРЕДСТВ, ПРЕДУСМОТРЕННЫХ В ОБЛАСТНОМ И МЕСТНЫХ БЮДЖЕТАХ, И ОБЪЕМ ВНЕБЮДЖЕТНЫХ СРЕДСТВ ДЛЯ ИСПОЛНЕНИЯ<br>РАСХОДНЫХ ОБЯЗАТЕЛЬСТВ, ПРИНЯТЫХ В ЦЕЛЯХ РЕАЛИЗАЦИИ УКАЗОВ ПРЕЗИДЕНТА РОССИЙСКОЙ ФЕДЕРАЦИИ

Александровский район

 $\bullet$ 

(главные распорядители средств областного бюджета, муниципальные образования)

(ежемесячно нарастающим итогом) на 01.10.2023 года

Единица измерения: тыс. руб. (с точностью до двух десятичных знаков)

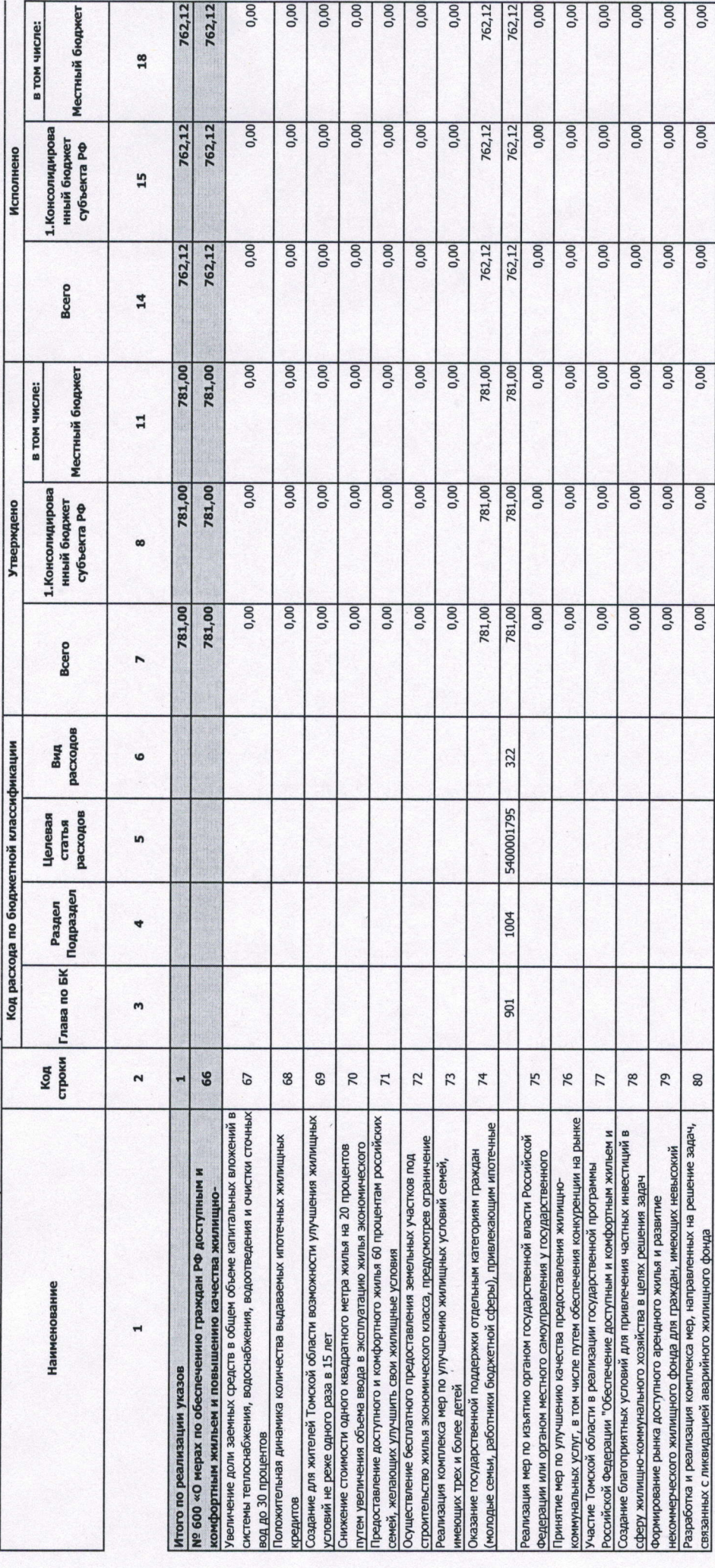